## राजस्थान सरकार सामाजिक न्याय एवं अधिकारिता विभाग

जी-3/1. अम्बेडकर भवन, राजमहल रेजीडेन्सी क्षेत्र, जयपुर

जयपुर, दिनांक 3007||8 क्रमांकः- एफ. 4(2) / स्टोर / सा.न्या.अ.वि. / 18 /  $58272$ सीमित निविदा सूचना

विभागीय निदेशालय में संलग्न सूची में अंकित 85 प्रिन्टर्स 115 कम्प्यूटर्स 8 लेपटॉपस एवं विभागीय मुख्यावास की सम्पूर्ण नेटवर्किंग मय स्विच/केबिल आई/ओ) के वार्षिक रख-रखाव (Annual Maintenance) हेतु दर संविदा (मय पार्ट्स) जिनकी अनुमानित वार्षिक लागत / व्यय 1.50 लाख रूपये है के लिए अधिकृत डीलरों / निर्माताओं / वितरकों / अनुभवी योग्य ऐजेन्सियों से सीमित बोली दिनांक 6/8/18 को दोपहर 03.00 बजे तक सीलबन्द लिफाफों में निदेशालय भवन के कक्ष संख्या 107 में आमंत्रित की जाती है।

प्राप्त सीमित निविदाओं को उसी दिन दोपहर 4.00 उपस्थित बोलीदाताओं के समक्ष खोली जाएगी ।

बोलीदाता अपनी वित्तीय दर संलग्न प्रारूप में प्रस्तुत करेगें एवं संलग्न शर्तों पर भी हस्ताक्षर करेगें।

(संचिता बिश् अतिरिक्त निदेशक (सतर्कता एवं प्रशासन)

क्रमांक:-- एफ. 4(2) / स्टोर / सा.न्या.अ.वि. / 18 / S 8 2 7 3 - 7 9<br>प्रतिलिपि:-- निम्न को सूचनार्थ एवं आवश्यक कार्यवाही हेतु प्रेषित हैं :-

जयपुर, दिनांक<sub>300</sub>118

- 1. निजी सचिव, अति. निदेशक् (सतर्कता एवं प्रशासन) जयपुर।
- 2. वित्तीय सलाहकार, मुख्यावास।
- 3. अतिरिक्त निदेशक (आईटी) सान्याअवि, जयपुर
- 4. सिस्टम एनालिस्ट (संयुक्त निदेशक) सान्याअवि, जयपुर को पोर्टल पर प्रदर्शित करवाने हेतु।
- 5. सहायक लेखाधिकारी (भुगतान), मुख्यावास
- 6. नोटिस बोर्ड
- 7. आदेश पत्रावली।

प्रथमी<br>(मुकेश अरोड़ी

सिस्टम एनालिस्ट (संयुक्त निदेशक)

## निविदा का प्रारूप

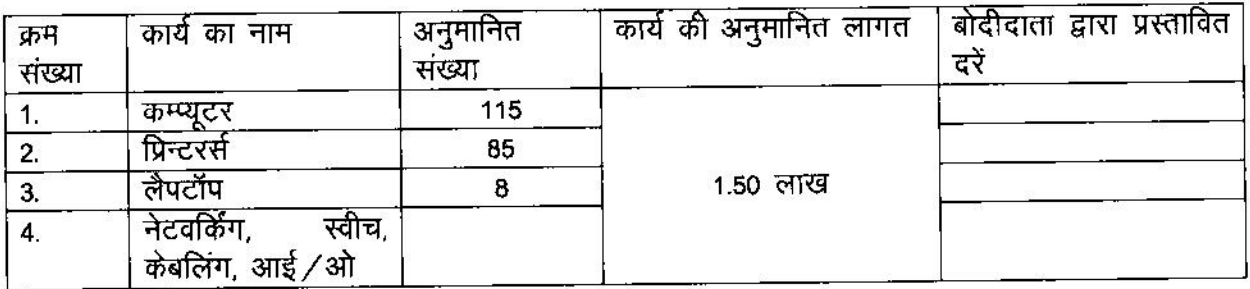

## बोलीदाता के हस्ताक्षर मय सील

## लिविदा की शर्तें

- 1. कार्य की दरें एक वर्ष के लिएहैं, जो कार्यादेश जारी होने की दिनांक से एक वर्ष तक प्रभावी रहेगी । अपरहार्य कारणों से इस अवधि को तीन माह तक बढ़ाया जा सकता है।
- 2. सीमित बोलीदाता फर्म को अधिकृत डीलर होने का प्रमाण पत्र संलग्न करना आवश्यक है।
- 3. फर्म के नाम से कम से कम 5 राजकीय विभागो/उपक्रमों/पब्लिक लिमिटेड कम्पनी में कम्प्यूटर्स के रख-रखाव के अनुबन्ध का कार्यादेश हो। कार्यादेश एवं संतुष्टिपूर्ण कार्य करने के अनभव के लिए प्रमाण पत्र संलग्न करें।
- 4. फर्म के पास नियमित रूप से कम से कम 5 सर्विस इन्जीनियर का स्टॉफ हो। पुष्टि हेतु प्रमाणित दस्तावेज सलंग्न करे।
- 5. फर्म के पास कम्प्यूटर्स के रख-रखाव का कम से कम 3 वर्ष का अनुभव हो। वाजिब दस्तावेज सलंग्न करे।
- 6. कार्यालय द्वारा दर्ज कराई गई शिकायत का निराकरण उसी दिन करना होगा। शिकायत का निराकरण उसी दिन नहीं होने पर फर्म को स्टेंडबाई उपकरण उपलब्ध करवाना होगा। इसके विपरित व्यवस्था नहीं हाने पर कार्य अन्य फर्मों से करवाया जावेगा। जिस पर आने वाली सम्पूर्ण लागत बोलीदाता फर्म से वसूलनीय होगी।
- 7. फर्म का एक सर्विस इंजीनियर नियमित रूप से प्रत्येक कार्यदिवस को विभागीय कार्यालय में दोपहर 2 से 6 के बीच उपस्थित होकर विभागीय कॉल्स को अटेण्ड करेगा।
- 8. दर संविदा अवधि में वर्णित उपकरणों की मरम्मत के दौरान उपयोग में लाए जाने वाले पार्टस उसी ब्राण्ड / मैक के होगें जिससे उपकरण संबंधित है तथा सभी अनुपयोगी पार्टस कार्यालय में जमा कराने होगें।
- 9. उपकरणों की मरम्मत मुख्यालय भवन में यथा स्थान पर ही करनी होगी। कार्यालय भवन के बाहर उपकरण ले जाने की अनुमति नहीं होगी।
- 10. सीमित बोली को किसी भी स्तर पर निरस्त करने का अधिकारी अधोहस्ताक्षरकर्ता के पास सुरक्षित रहेगा।
- 11. सीमित बोलीदाता द्वारा प्रस्तुत दरों पर GST चार्ज करने की स्थिति में फर्म का GST पंजीयन होना आवश्यक है तथा पंजीयन प्रमाण पत्र की प्रमाणित प्रति उपलब्ध कराना आवश्यक है।
- 12. बोलीदाता द्वारा इस आशय का प्रमाण पत्र स्वयं के हस्ताक्षर के साथ दिया जाएगा कि उसके द्वारा सीमित बोली की समस्त शर्तों को पढ़ लिया गया है तथा पूर्णतः सहमत है।
- 13. सशर्त बोली दर पर विचार नहीं किया जाएगा।
- 14. बोलीदाता द्वारा बोली में उद्दृत दरों के निर्धारित स्थान पर स्व्यं के हस्ताक्षर किए जाएगें तथा स्पष्ट नाम एवं पता अंकित किया जायेगा। इसके अभाव में बोली पर विचार नहीं किया जावेगा।
- 15. प्रस्तुत सीमित बोली में किसी प्रकार की कांटछांट / ओवर राइटिंग या द्विअर्थीय शब्दों का उपयोग निषेद्य है।
- 16. दर स्वीकृत हाने पर फर्म को अनुबंध का निष्पादन करना होगा।
- 17. कार्य का भुगतान त्रिमासिक किया जावेगा।

बोलीदाता के हस्ताक्षर मय नाम एवं पूर्ण पता

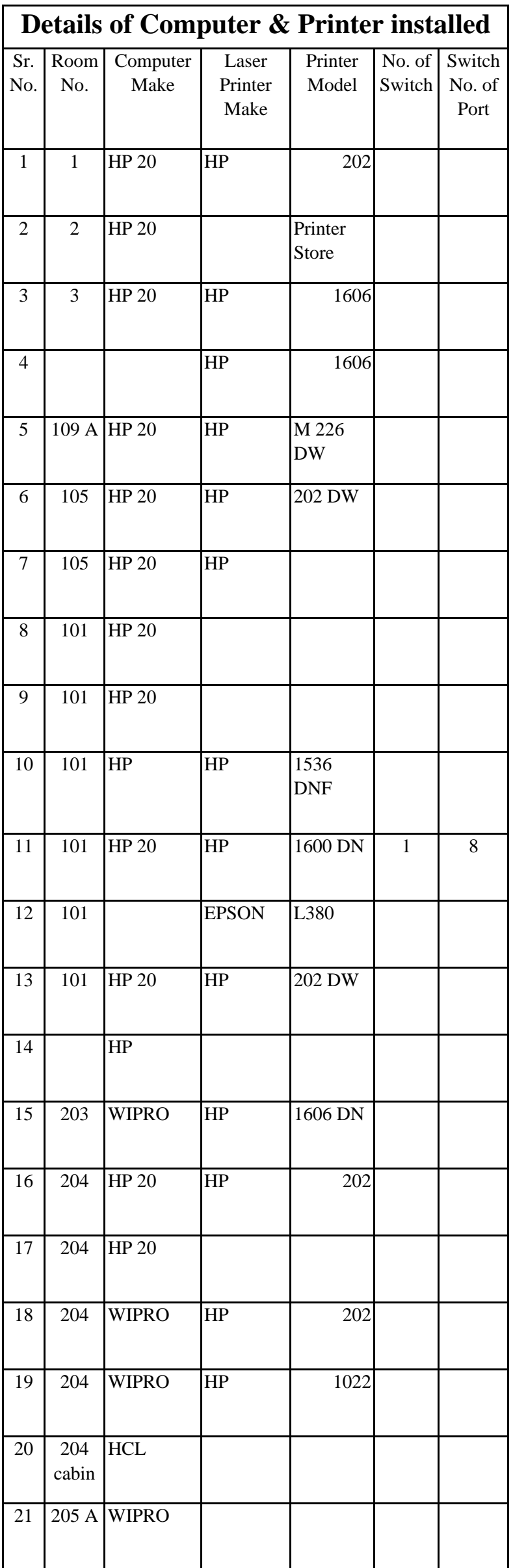

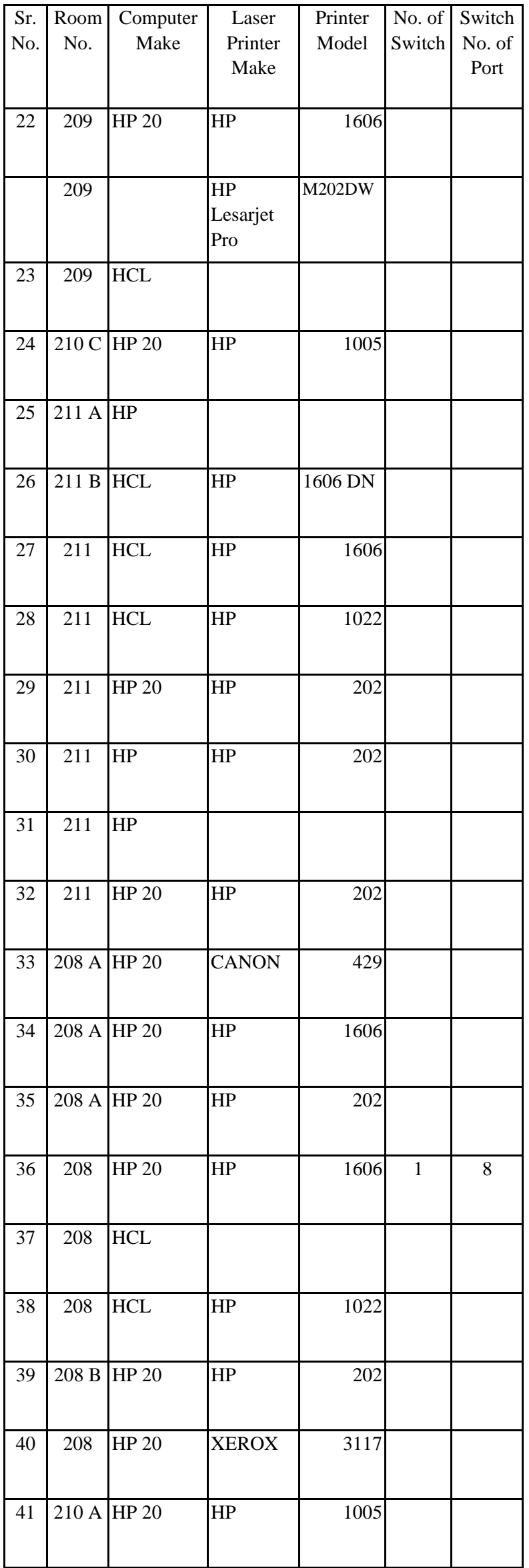

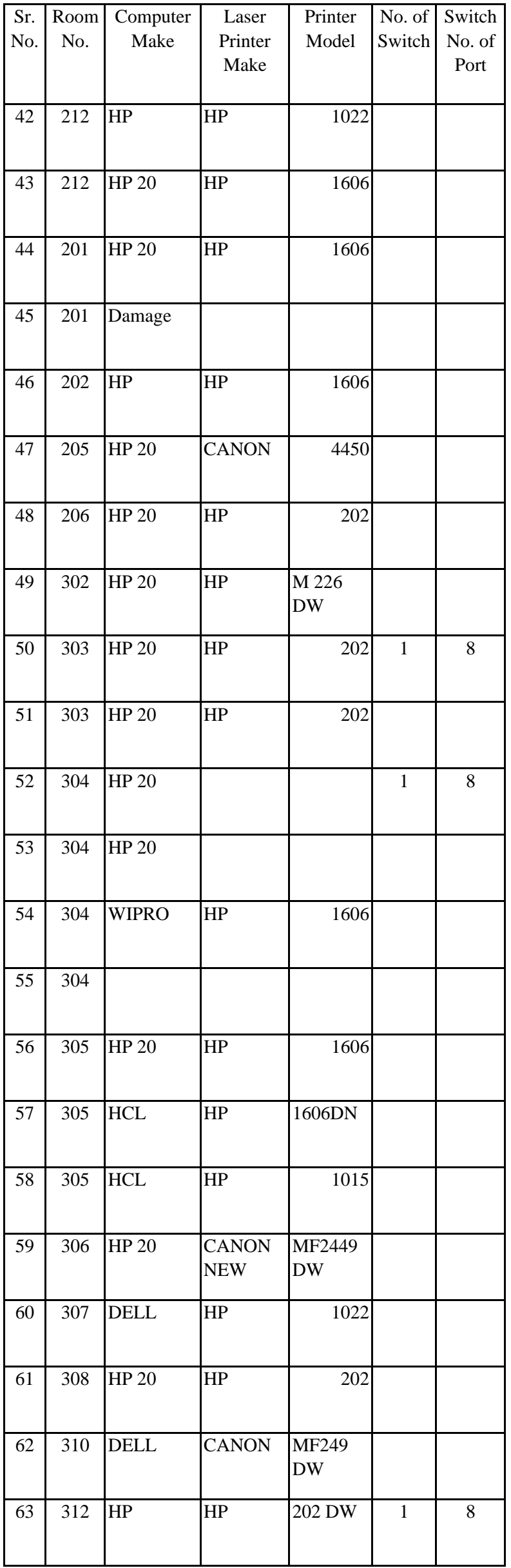

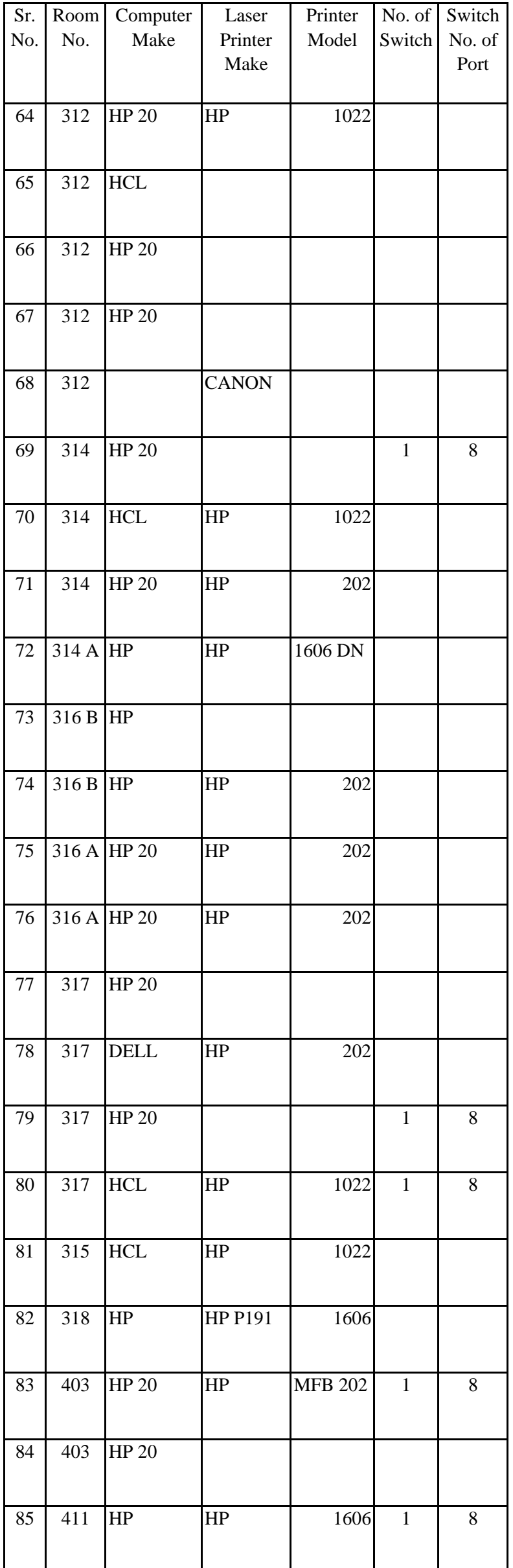

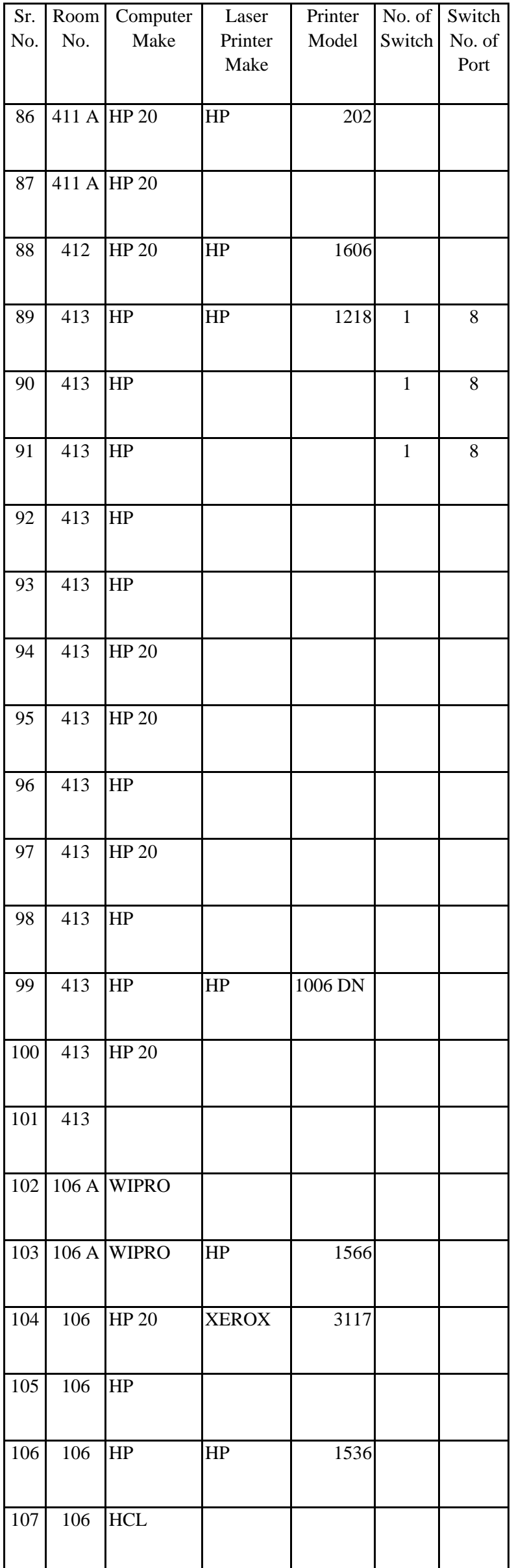

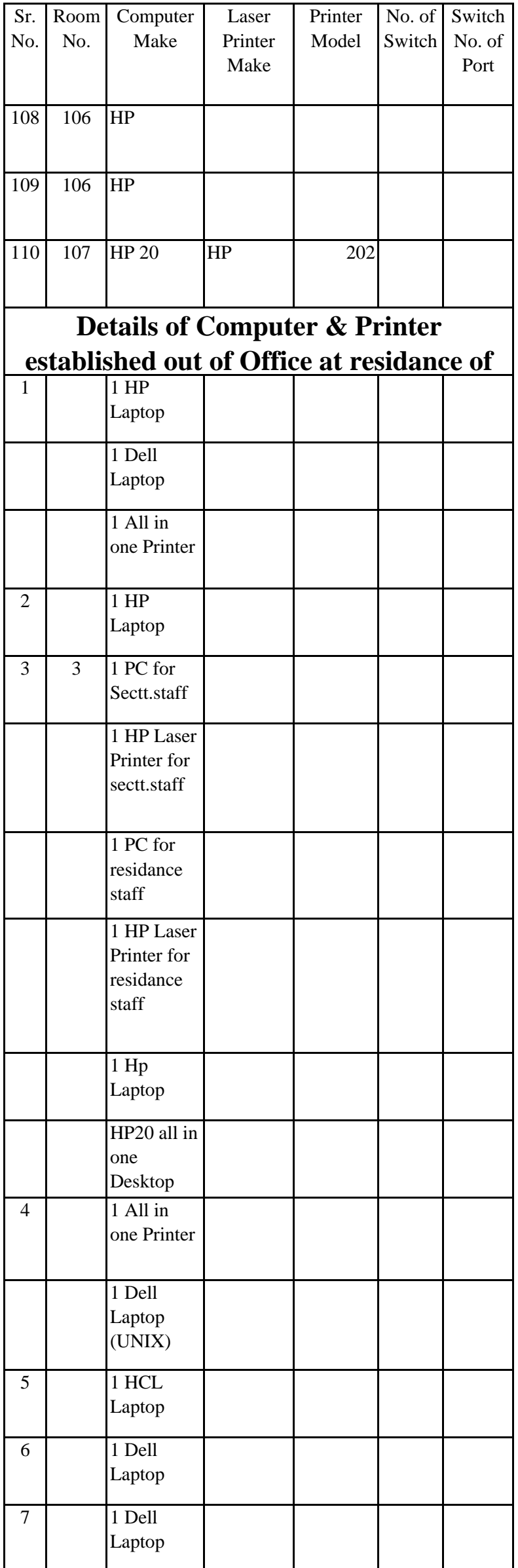

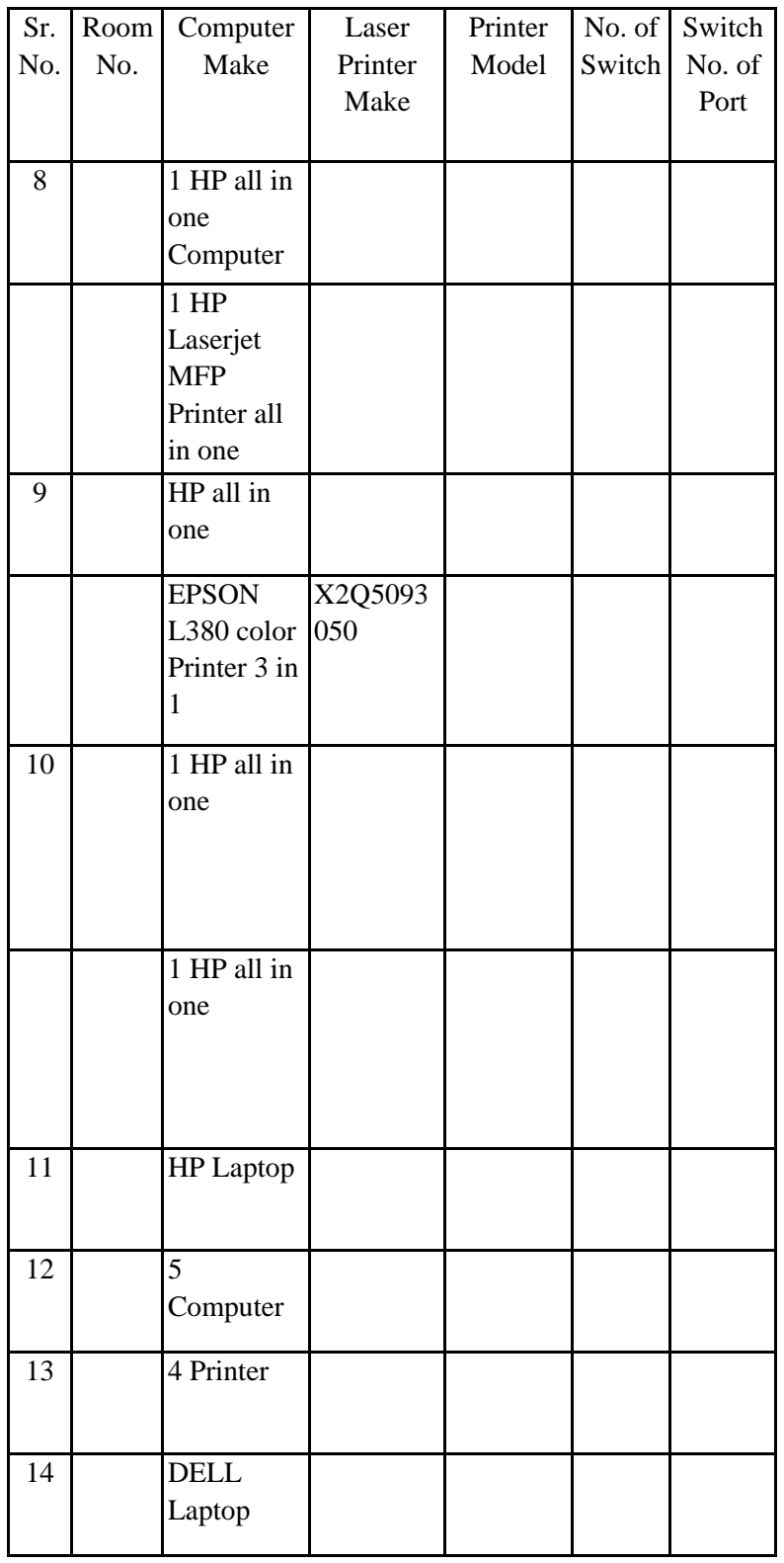